## Christ Church School, Hampstead

## A Quick Guide to Accessing Google Classroom

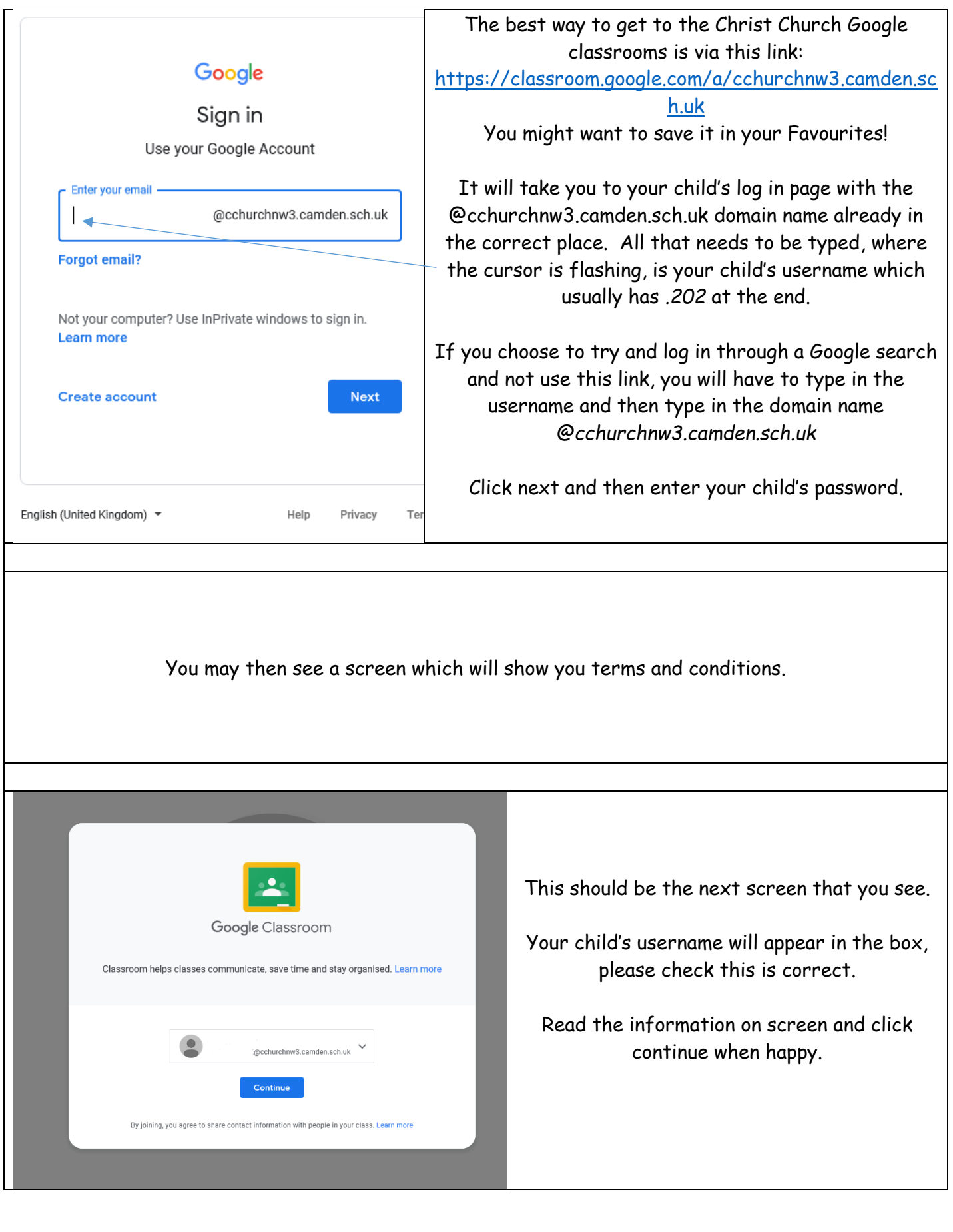

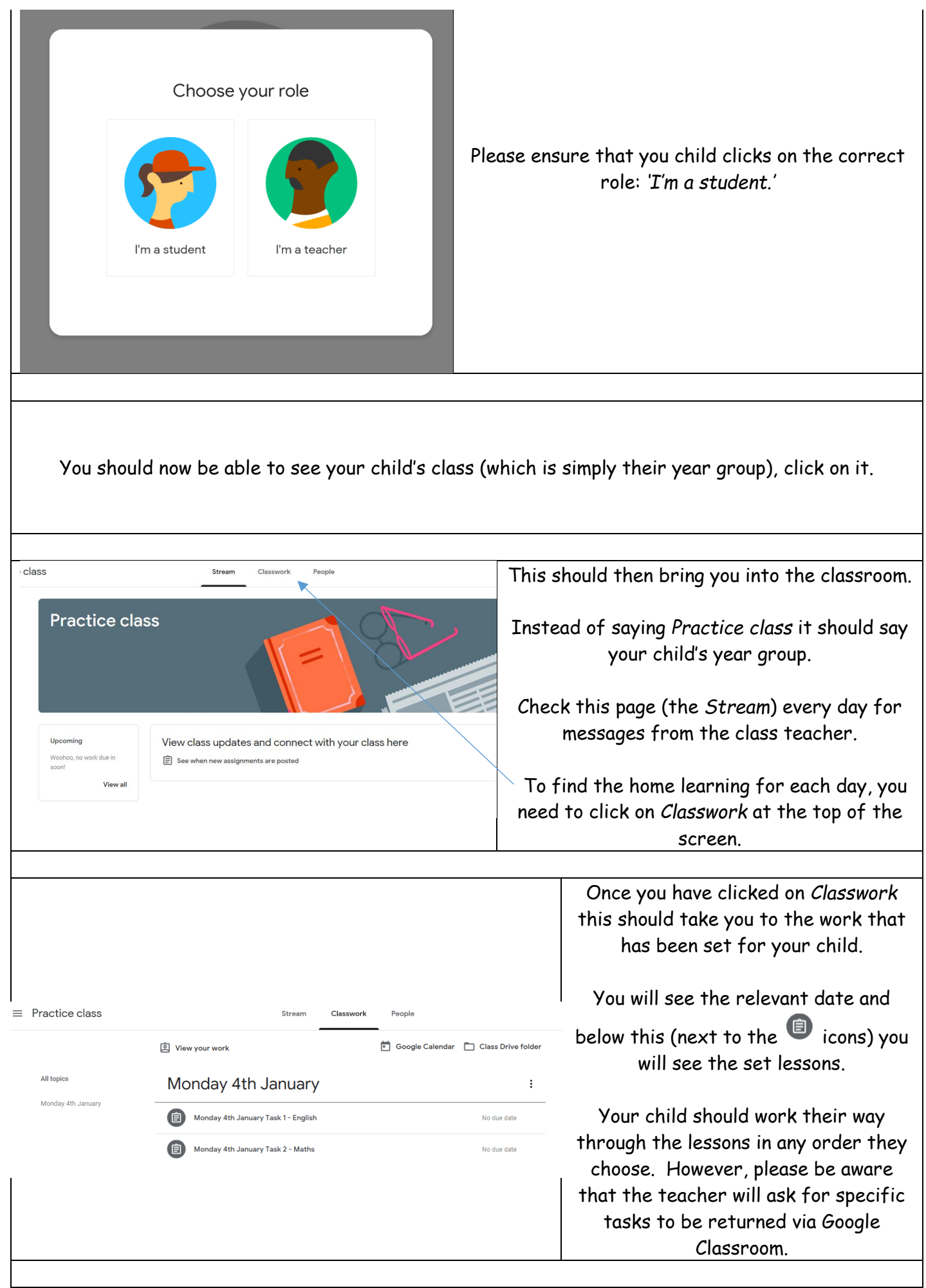

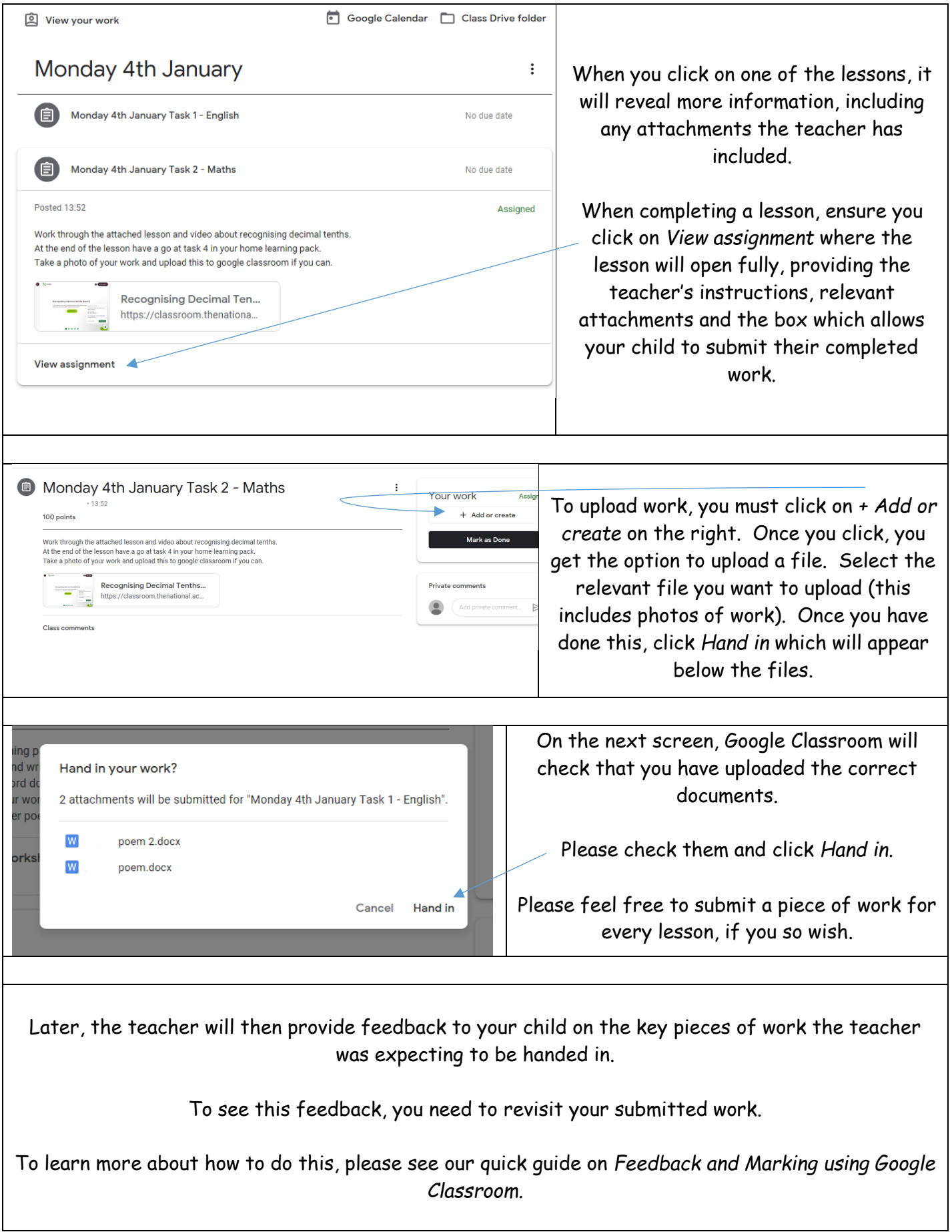